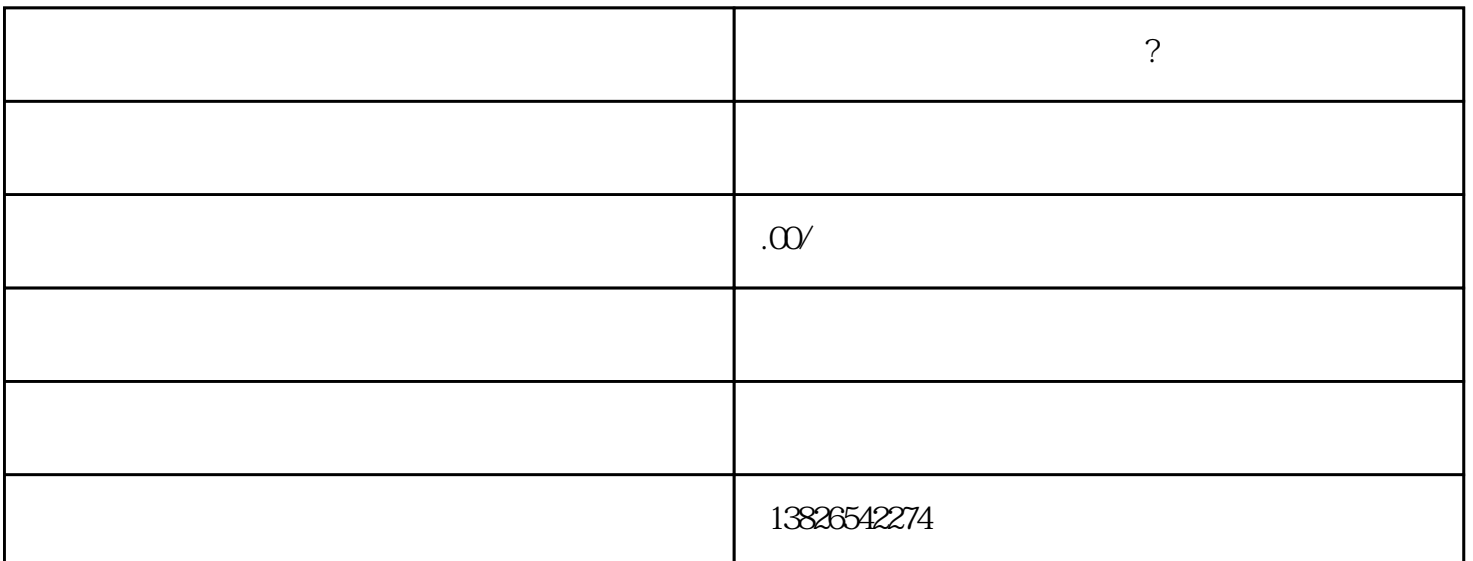

的话,我们也有大量的人,也有大量的人,也有大量的人,也有大量的人,也有大量的人,也有大量的人,也有大量的人,也有大量的人,

 $\kappa$  and  $\kappa$   $\kappa$   $\kappa$   $\kappa$   $\kappa$   $\kappa$ 

第二步:清[算大冒险](https://www.zhihu.com/search?q=%E5%A4%A7%E5%86%92%E9%99%A9&search_source=Entity&hybrid_search_source=Entity&hybrid_search_extra=%7B%22sourceType%22%3A%22answer%22%2C%22sourceId%22%3A3414909731%7D) 紧接着,咱们组建一支告别小分队-清算组,然后开始上演疯狂清算秀。这其中

 $\kappa$ 

历经磨难后,终于拿到传说中的税务解放令:[《税务注销通知书](https://www.zhihu.com/search?q=%E7%A8%8E%E5%8A%A1%E6%B3%A8%E9%94%80%E9%80%9A%E7%9F%A5%E4%B9%A6&search_source=Entity&hybrid_search_source=Entity&hybrid_search_extra=%7B%22sourceType%22%3A%22answer%22%2C%22sourceId%22%3A3414909731%7D)》。

 $\mu$  , and  $\mu$  , and  $\mu$  , and  $\mu$  , and  $\mu$  , and  $\mu$  , and  $\mu$  , and  $\mu$  , and  $\mu$  , and  $\mu$ 

 $\alpha$ 

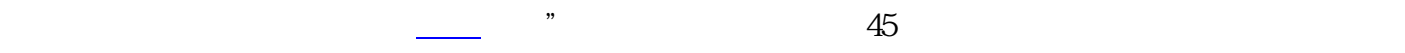

第三步:吹债权[人集结号](https://www.zhihu.com/search?q=%E9%9B%86%E7%BB%93%E5%8F%B7&search_source=Entity&hybrid_search_source=Entity&hybrid_search_extra=%7B%22sourceType%22%3A%22answer%22%2C%22sourceId%22%3A3414909731%7D)

 $\alpha$ 

 $\mathcal{L}$ :

shebao " " " shebao

 $\frac{1}{\sqrt{2\pi}}$ 第七步:公章与证件们的"葬礼仪式 "  $\mu$  , and  $\mu$  , and  $\mu$  , and  $\mu$ 

 $R = \frac{1}{\sqrt{2\pi}}$ ,这意味着公司在这个物质世界中的一[切金融活动](https://www.zhihu.com/search?q=%E9%87%91%E8%9E%8D%E6%B4%BB%E5%8A%A8&search_source=Entity&hybrid_search_source=Entity&hybrid_search_extra=%7B%22sourceType%22%3A%22answer%22%2C%22sourceId%22%3A3414909731%7D)都将画上句号。

最后注销完毕后,财务资料比[如会计凭证](https://www.zhihu.com/search?q=%E4%BC%9A%E8%AE%A1%E5%87%AD%E8%AF%81&search_source=Entity&hybrid_search_source=Entity&hybrid_search_extra=%7B%22sourceType%22%3A%22answer%22%2C%22sourceId%22%3A3414909731%7D) [财务报表](https://www.zhihu.com/search?q=%E8%B4%A2%E5%8A%A1%E6%8A%A5%E8%A1%A8&search_source=Entity&hybrid_search_source=Entity&hybrid_search_extra=%7B%22sourceType%22%3A%22answer%22%2C%22sourceId%22%3A3414909731%7D),纳税报表等还需要按照法定要求保存若干年。